## II. Imperative und objektorientierte Programmierung

**1. Grundelemente der Programmierung**

**2. Objekte, Klassen und Methoden**

- **3. Rekursion und dynamische Datenstrukturen**
- **4. Erweiterung von Klassen und fortgeschrittene Konzepte**

# II.2. Objekte, Klassen und Methoden

#### **1. Grundzüge der Objektorientierung**

- **2. Methoden, Unterprogramme und Parameter**
- **3. Datenabstraktion**
- **4. Konstruktoren**
- **5. Vordefinierte Klassen**

#### **Rechteck-Programm mit Arrays**

```
public class Rechteck_Programm {
  public static void main (String [] arguments) {
     double [] laenge = new double [3];
     double [] breite = new double [3];
     int [] strichstaerke = new int [3];
      ...
     laenge [0] = laenge [1]; 
     breite [0] = breite [1];
     strichstaerke [0] = strichstaerke [1];
     double flaeche = laenge [0] * breite [0]; 
  }}
laenge \longrightarrow 2.5 | [0]
                  [1]
                  [2]
             2.5
             2.1
             3.1
                        breite\longrightarrow 2.0 |0|[1][2]
                                    2.0
                                     1.5
                                    2.1
                                                 strich-
                                                 staerke
                                                                   [0]
                                                                   [1][2]
                                                              1
                                                              3
                                                              1
```
## **Objektorientierte Rechteck-Darstellung**

**public class Rechteck {**

```
double laenge, breite;
```

```
int strichstaerke;
```

```
double flaeche () {
   return laenge * breite;
}}
```

```
public class Rechteck_Programm {
  public static void main (String [] arguments) {
     Rechteck r = new Rechteck (), 
               s = new Rechteck (), 
               t = new Rechteck ();
     ...
     r = s;
     double flaeche = r.flaeche (); 
  }}
```
#### **Klassendeklaration**

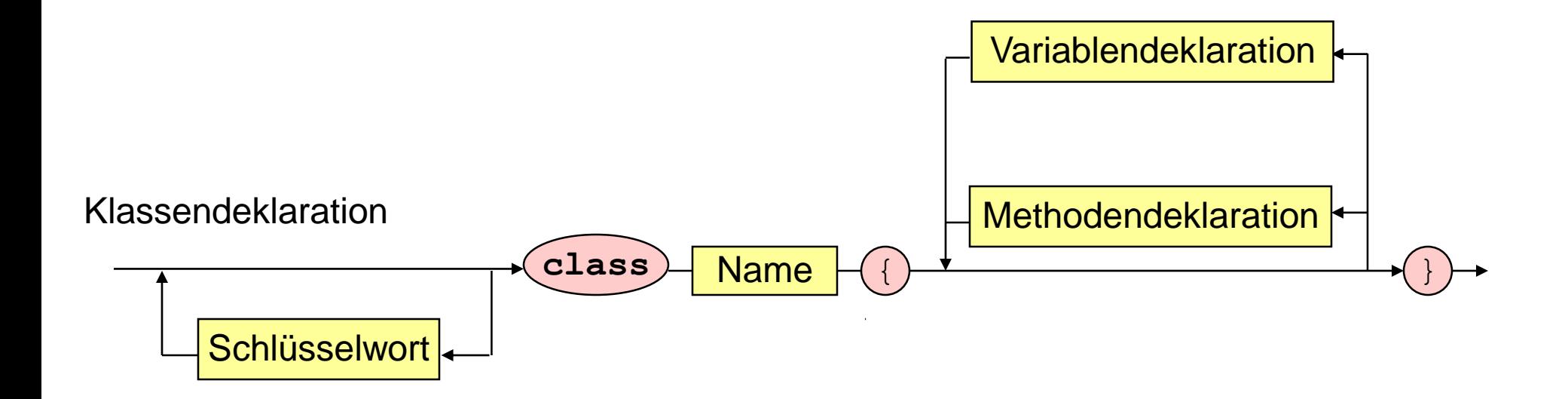

## **Objektorientierte Rechteck-Darstellung**

**public class Rechteck {**

```
double laenge, breite;
```

```
int strichstaerke;
```

```
double flaeche () {
   return laenge * breite;
}}
```
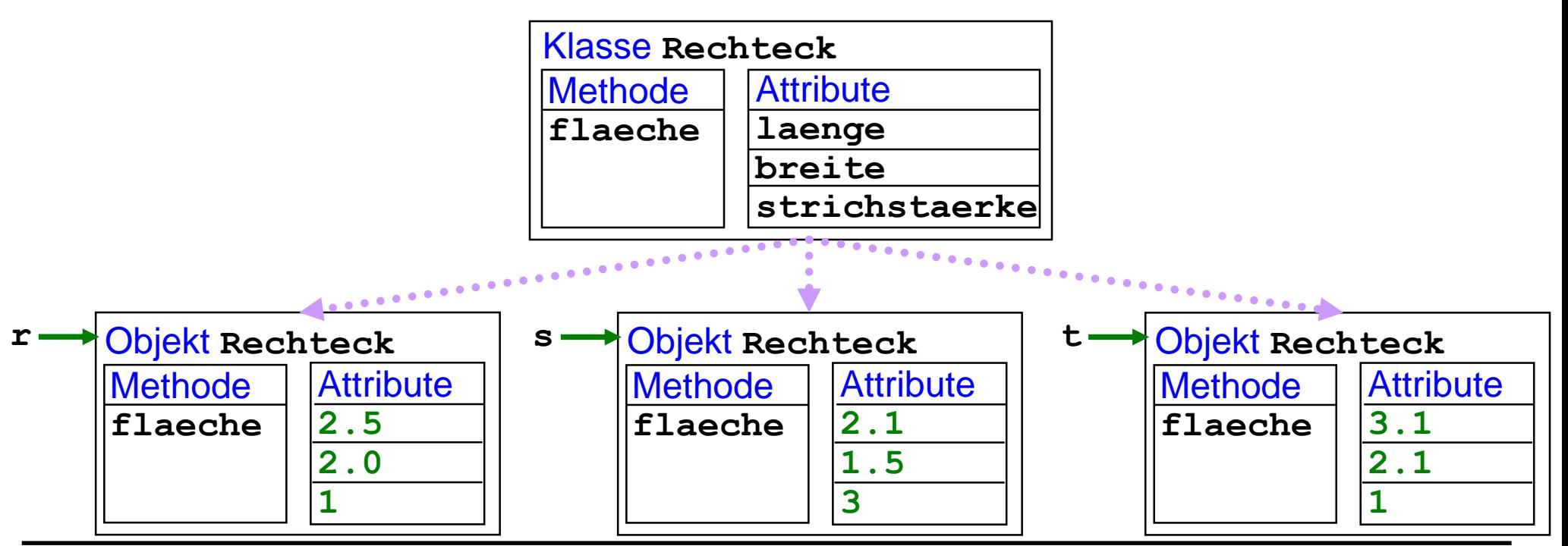

#### **Referenzvariablen bei Klassentypen**

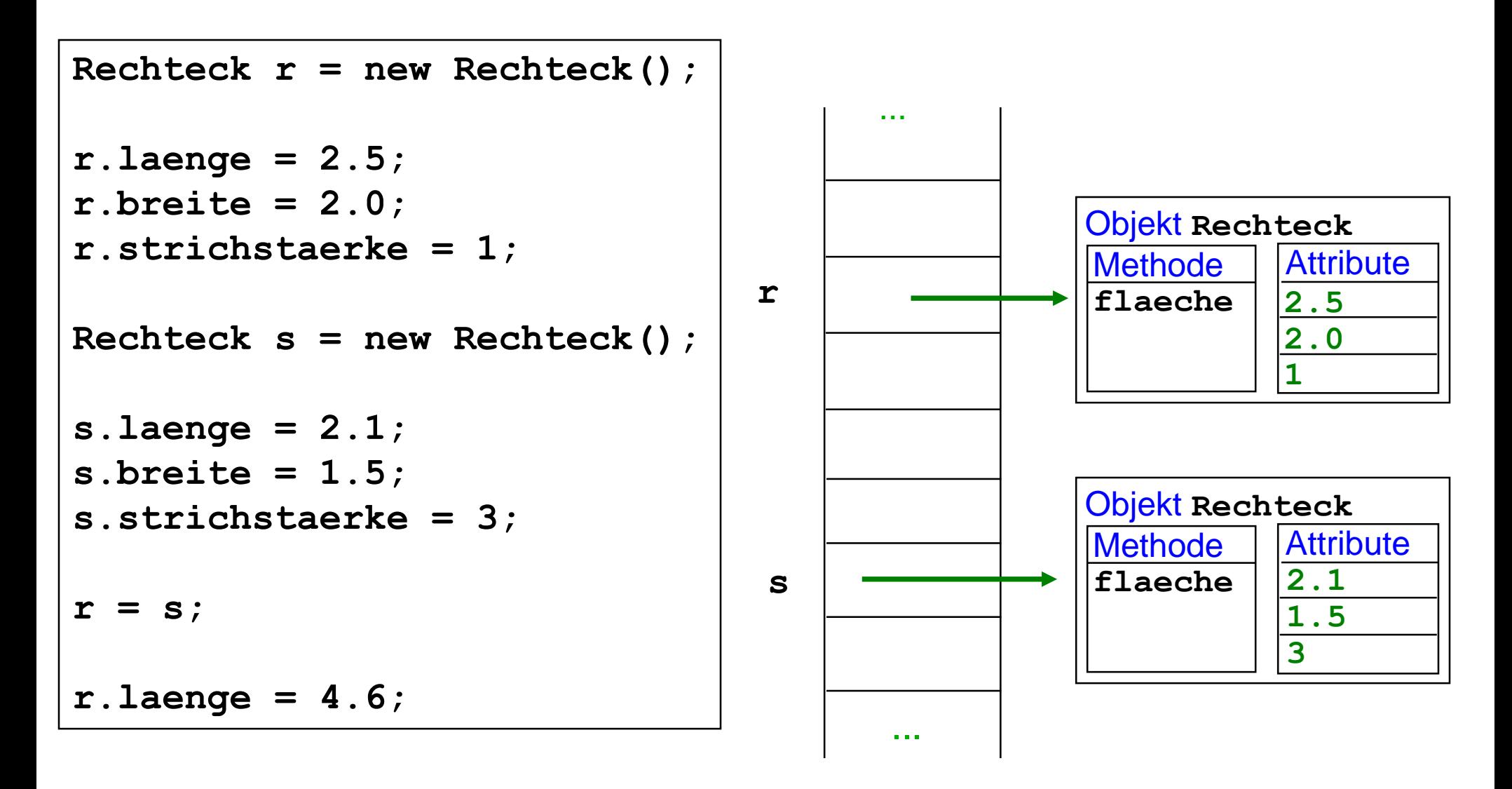

#### **Referenzvariablen bei Klassentypen**

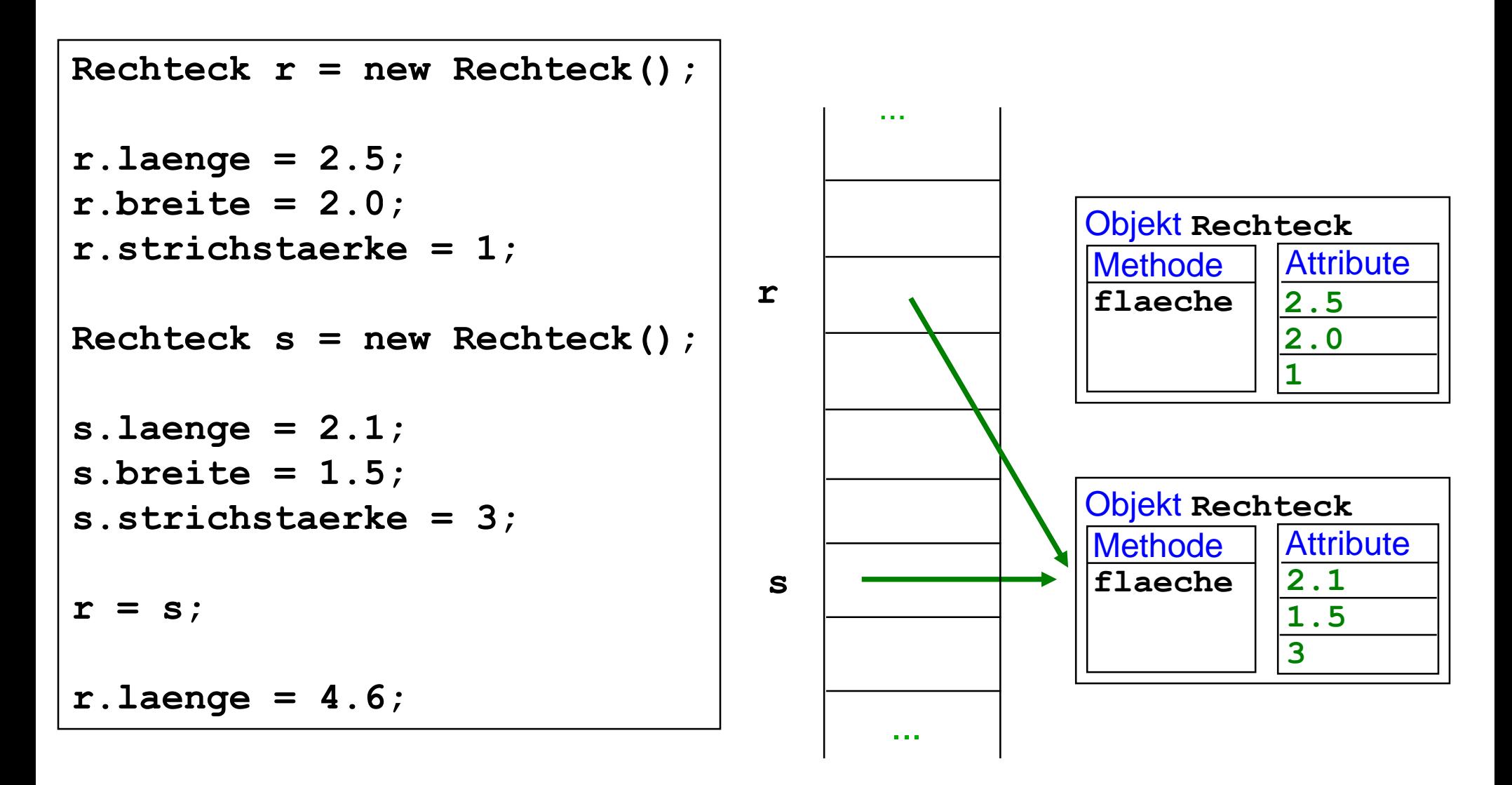

#### **Referenzvariablen bei Klassentypen**

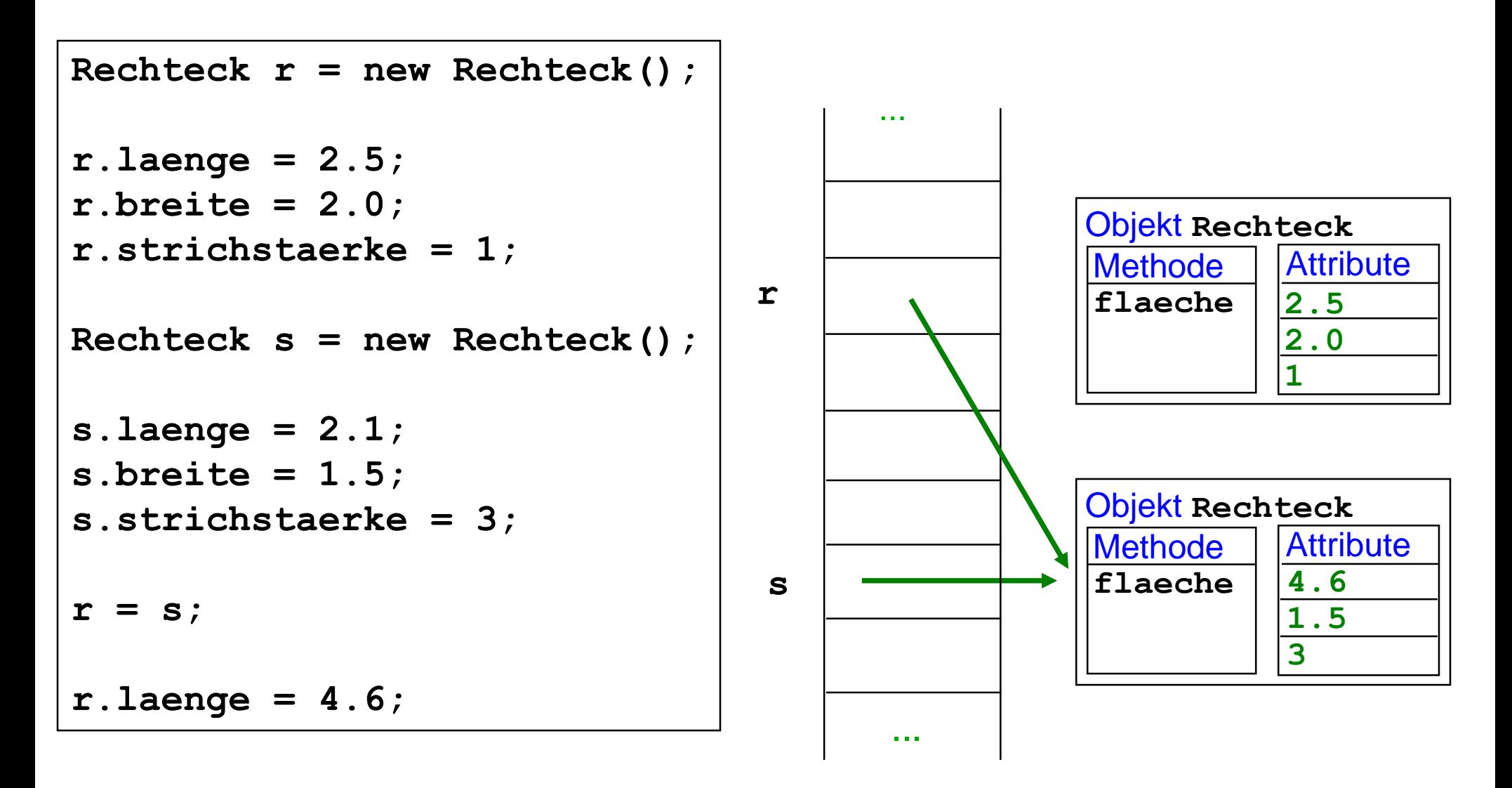

#### Zum Schluss: **s.laenge = = 4.6**